## **Infrastructure - Task #1231**

Feature # 1223 (Closed): parameterless listObject methods in d1\_libclient\_java

## **refactor MN.listObjects(...) method to allow no parameters**

2011-01-14 17:20 - Rob Nahf

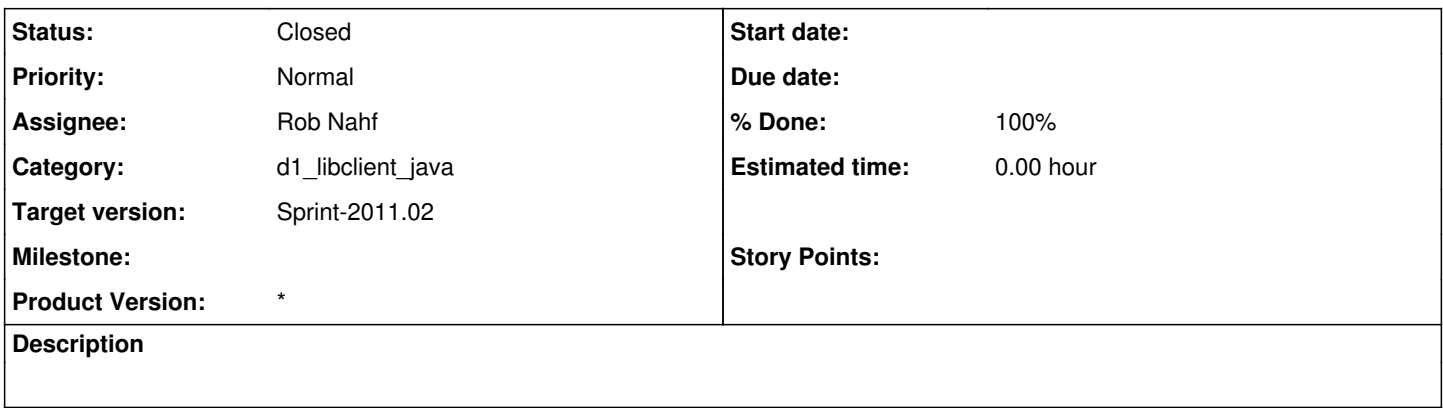

## **History**

## **#1 - 2011-01-14 23:58 - Rob Nahf**

*- Category set to d1\_libclient\_java*

*- Status changed from New to Closed*

*- % Done changed from 0 to 100*

Moved body of MN.listObjects() to D1Node.listObjects, changing the primitive parameters (boolean, int) to the Object versions of the same, in order to allow those values to be null. null values for parameters leaves them off the parameter list. The MN.listObjects remains with original signature, in order to satisfy the Crud interface requirements. Integration tests pass.